Open Source & Linux Lab - http://wiki.osll.ru/

# **Стек ZigBee для Linux**

## **Задачи**

- разобраться с драйвером ZigBee и предоставляемым им интерфейсом;
- разобраться с User Mode Linux как устанавливать/запускать;
- разобраться с Ethereal как написать свой анализатор протокола;

### **Результаты**

#### **User Mode Linux**

Входит в ядра серии 2.6. Должен собираться и работать по make ARCH=um defconfig ; make ARCH=um. Однако, ванильные 2.6.21, 2.6.21.7, 2.6.23.14 не собрались. Собралось 2.6.25. Готовлю статистику по собираемости.

#### **Драйвер ZigBee**

Не собирается. Помимо глюков в Makefile (не уверен, надо продолжать разбираться с системой сборки ядра) есть ссылки на поля, отсутствующие в структурах.

From: <http://wiki.osll.ru/> - **Open Source & Linux Lab**

Permanent link: **[http://wiki.osll.ru/doku.php/etc:common\\_activities:zigbee?rev=1215370720](http://wiki.osll.ru/doku.php/etc:common_activities:zigbee?rev=1215370720)**

Last update: **2008/07/06 22:58**

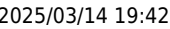

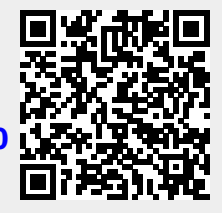